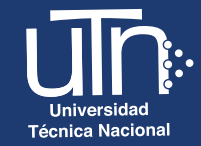

## **¿Cómo ingresar al campus virtual,** por primera vez?

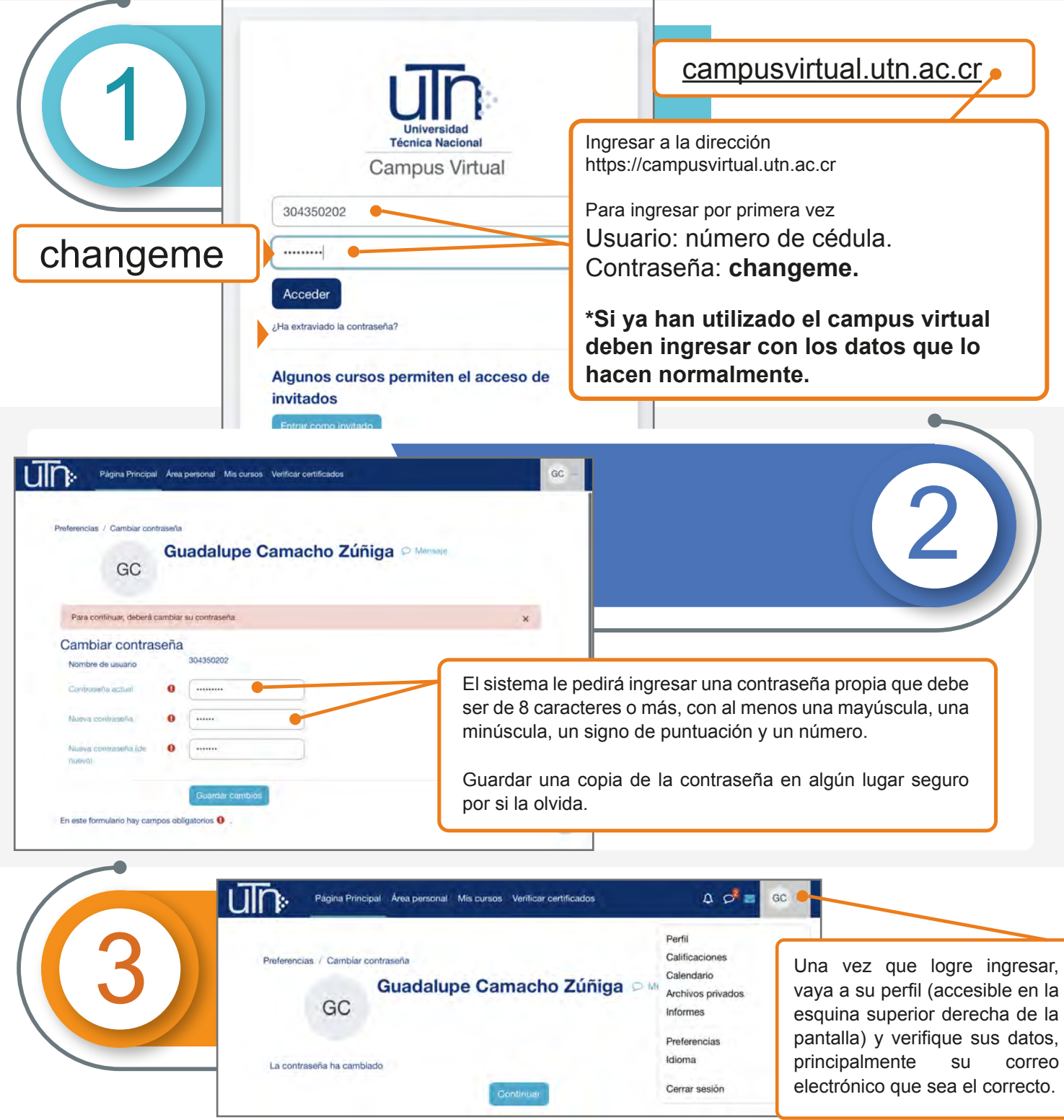

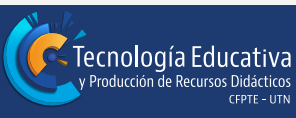

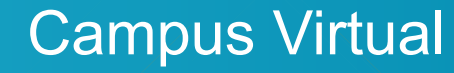

## **Técnica Nacional**

## **¿Cómo recuperar la contraseña olvidada?**

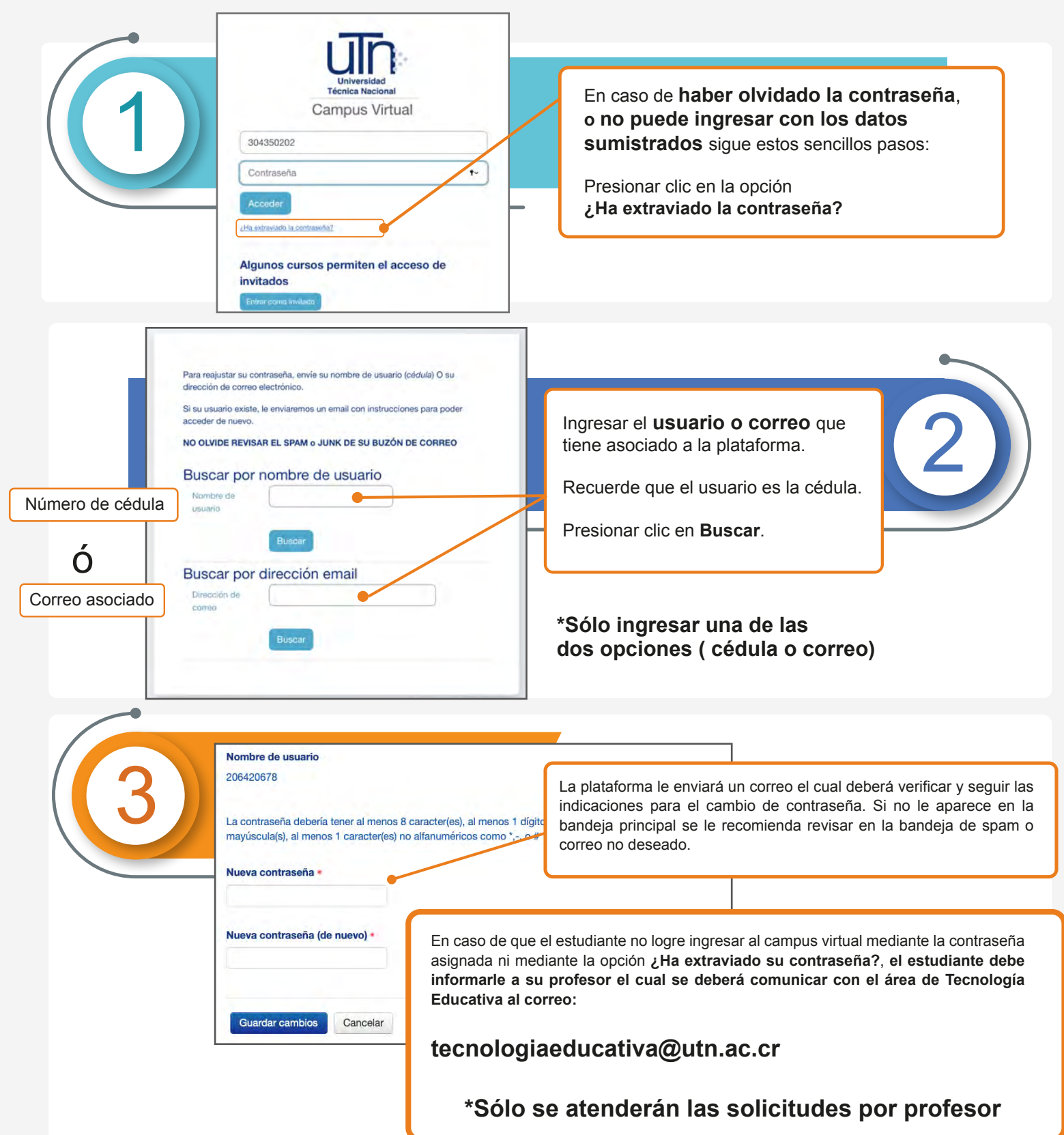

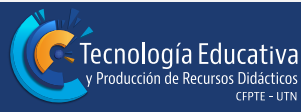